#### XROOTd for cloud storage

#### Hironori Ito Brookhaven National Laboratory

# Cloud Storage

- Remote storage popularized by commercial vendors like Dropbox or Google drive
	- Many commercial free storage; Dropbox, Google drive, MS Onedrive, Amazon Drive,etc...
	- Free for small size. Some of them offer unlimited space with small costs.
- They are used like backup of your laptop/desktop or archival storage of your pictures and videos.
	- Synchronize local contents with those at cloud storage
		- Think of it like "rsync"
- Open source alternatives for cloud storage.
	- Owncloud, Nextcloud, pydio, etc...
		- CERN box, etc...

# Cloud Storage

- Remote storage popularized by commercial vendors like Dropbox or Google drive
	- Many commercial free storage; Dropbox, Google drive, MS Onedrive, Amazon Drive,etc...
	- Free for small size. Some of them offer unlimited space with small costs.
- They are used like backup of your laptop/desktop or archival storage of your pictures and videos.
	- Synchronize local contents with those at cloud storage
		- Think of it like "rsync"
- Open source alternatives for cloud storage.
	- Owncloud, Nextcloud, pydio, etc...
		- CERN box, etc...

## Owncloud/Nextcloud

- Using the already existing, one-shot command to synchronize the contents of local machine to those of the cloud storage, one can achieve about 100MB/s.
	- The reason is that the client software limits the bandwidth.
		- The most of normal users don't have WAN network throughput of 100MB/s or even 10MB/s. Users normally don't want to use all available network bandwidth.
- Owncloud has WebDAV interface.
	- The custom client is easily possible.
	- Using the WebDAV, one can achieve much higher rate (>1GB/s)
	- Owncloud interface is made by PHP.
		- It uses 8KB block size for IO read/write. Problem???
- The cloud storage normally requires the same amount of storage in local storage and remote cloud storage.
	- 100GB in local machine = 100 GB in cloud storage
	- It is not usually used like central storage.

#### Proposed Scheme

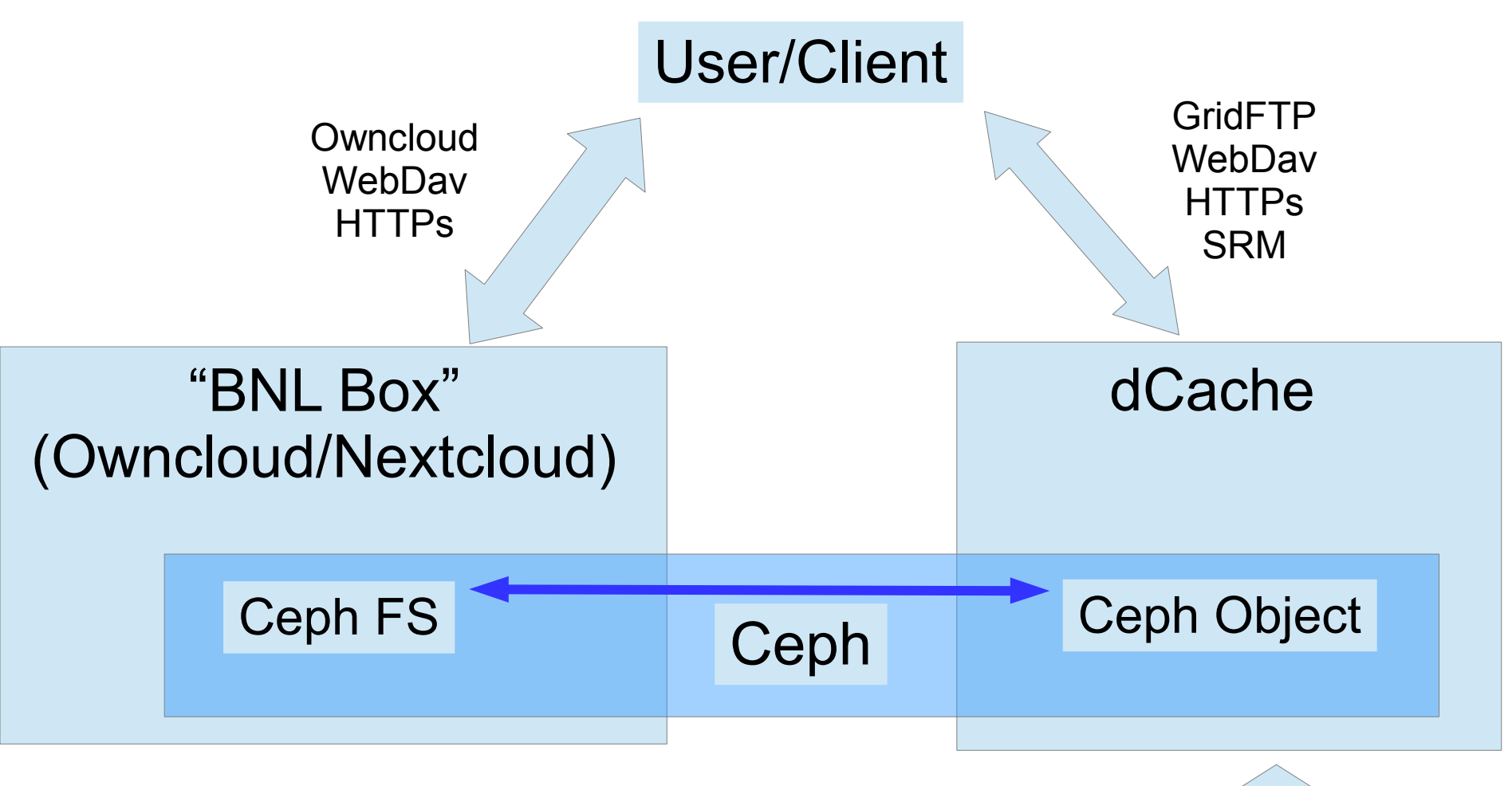

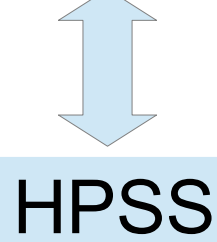

# Central Storage

- The cloud storage is great. But, I also want to use it as a central storage as well.
	- Reason
		- Data volume: The size of data won't fit in the local storage.
		- Still would like to use the easy-to-use Owncloud interface for the most of the operation.
			- Grid commands based on X509 are too complicated outside of HEP.
		- Data analysis: would like to use computing farms and not my local machine.

# Use it like Central Storage

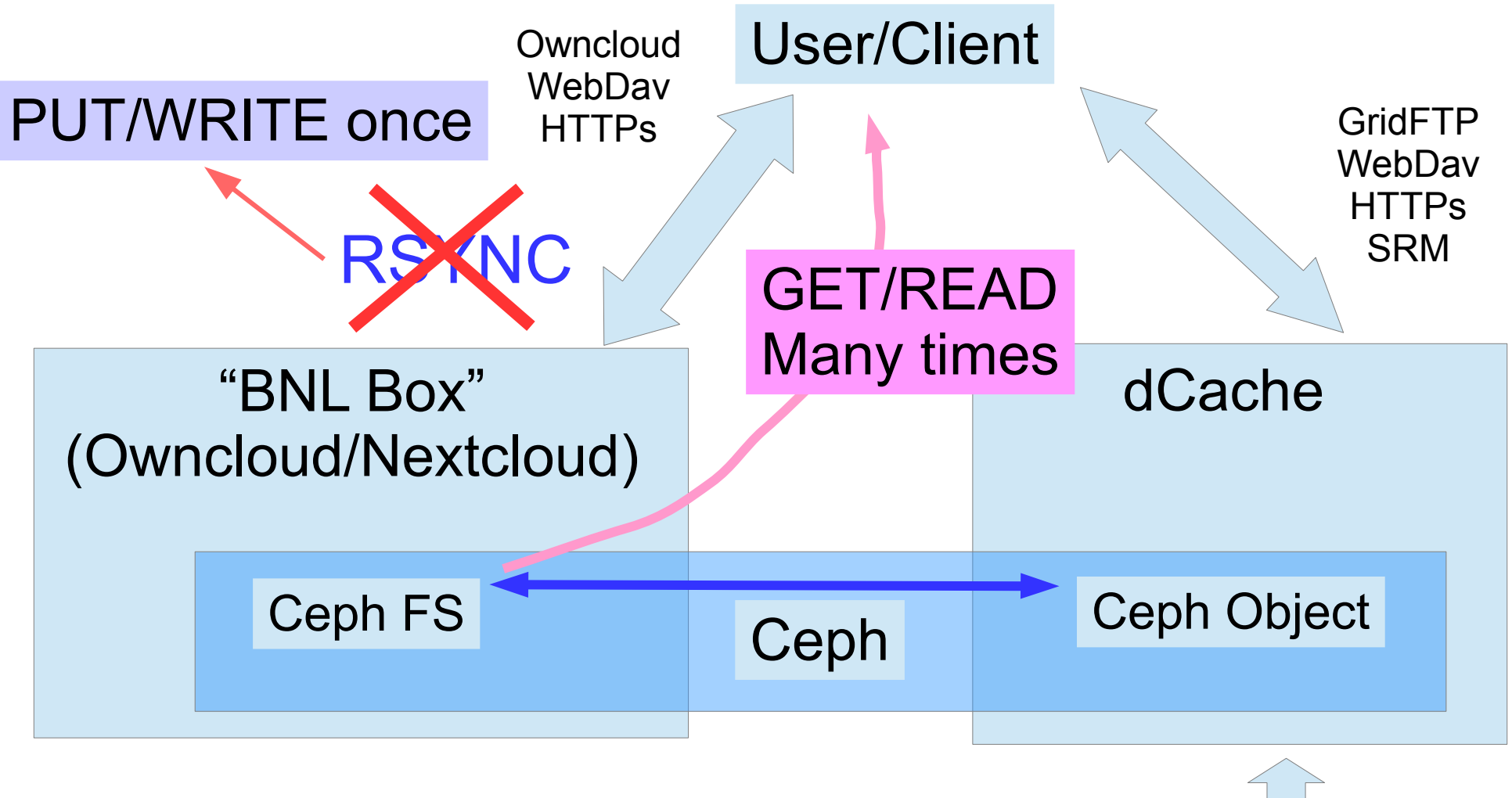

Why??? Stupid?

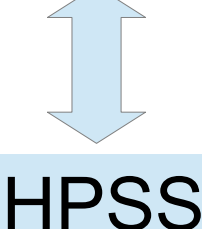

# XROOTd as Read IO Service

- Owncloud/Nextcloud stores data with Apache owner. – XROOTd also usually run as "one" (xrootd) user.
- Owncloud/Nextcloud stores different user data in separate, isolated directories.
	- User  $A \rightarrow /A/...$  while user  $B \rightarrow /B/...$
	- XROOTd's **acc.authdb** directive provides easy way to authorize a particular user to only his/her own data.
		- Can we not use **FLATFILE**
- Data is stored in Cephfs.
	- Multiple XROOTd services can be run on separate hosts to provide resilient read IO

#### Cloud storage as Central Storage

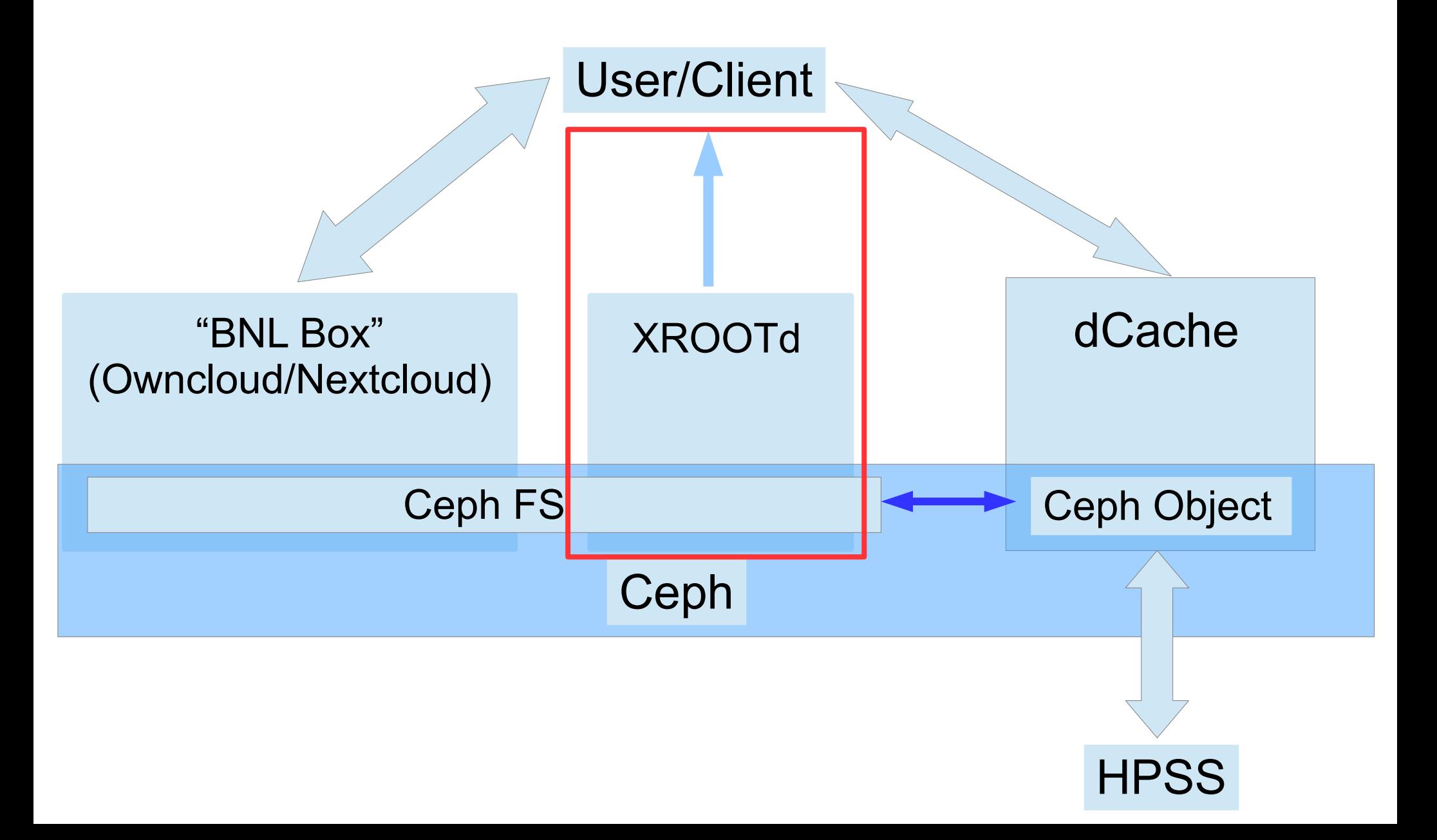

#### Sample Interfaces

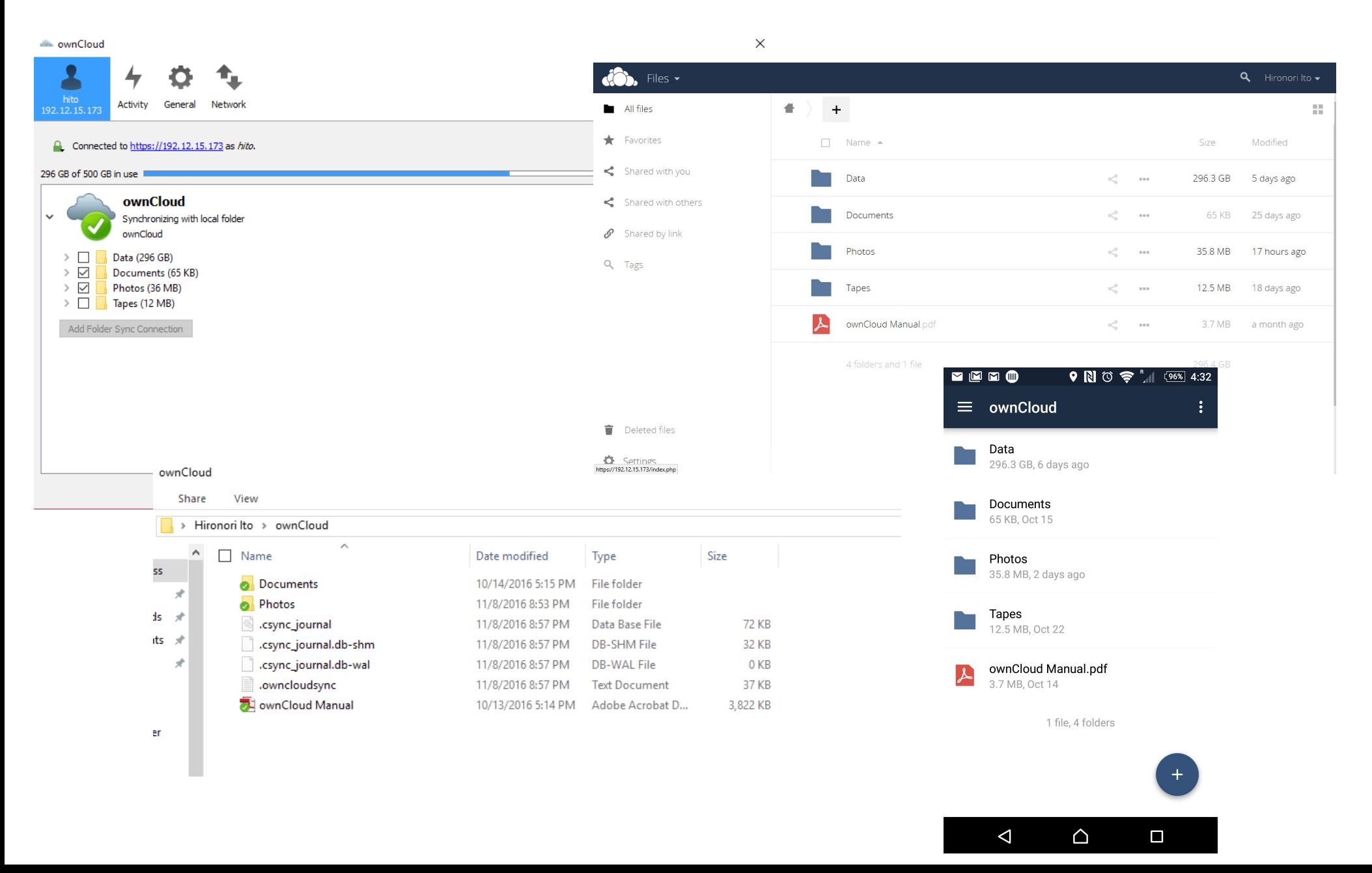